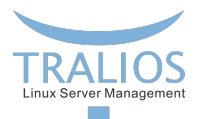

## <span id="page-0-0"></span>**Intern: Kubernetes**

Production-Grade Container Orchestration

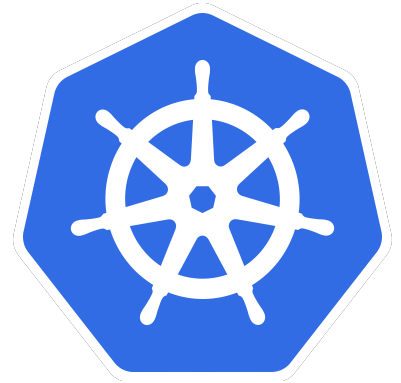

**Felix Greb 10.12.2018**

**Tralios IT GmbH [www.tralios.de](http://www.tralios.de)**

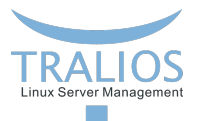

# **Ubersicht ¨**

- **Allgemeines**
- **Features**
- **Aufbau und Komponenten**
- Kubernetes Objekte  $\mathcal{L}_{\mathcal{A}}$
- Kubernetes Cluster bei Tralios IT GmbH

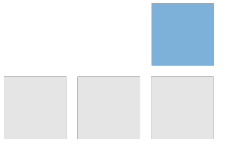

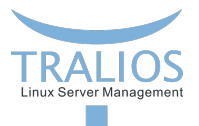

## **Allgemeines**

- Kubernetes auch bekannt als K8s wurde ursprünglich von Google entwickelt, inzwischen von der Cloud Native Computing Foundation
- Version 1.0 wurde am 21. Juli 2015 veröffentlicht  $\blacksquare$
- Release Cycle: Alle 3 Monate  $\blacksquare$
- Bekannteste Services die Kubernetes anbieten: AWS (EKS), Microsoft Azure, Google (GKE), IBM Cloud, Alibaba Cloud

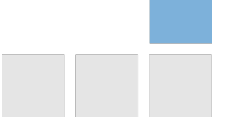

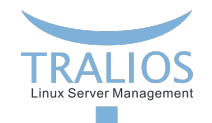

## **Google Trends für Kubernetes**

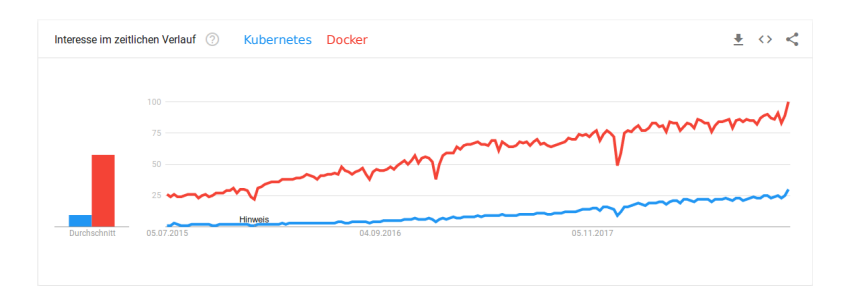

Abbildung: https://trends.google.com

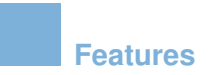

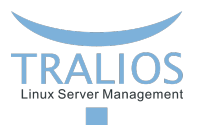

- Automatisiertes Deployment, Skalierung, Management П
- Service discovery and load balancing П
- Storage orchestration П
- High Availability durch automatische Neustarts und Rescheduling П
- Seit Version 1.8 mit Role Based Access Control (RBAC)

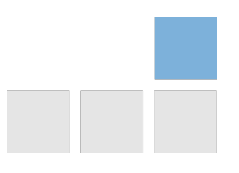

## **Master Komponenten - Control Plane**

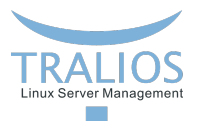

kube-apiserver

Stellt API Funktionen für alle anderen Dienste zur Verfügung, z.B.: für den Zugriff per kubectl

**■** etcd

Persistenter Storage in welchem alle Informationen zum Cluster gespeichert sind

kube-scheduler

Entscheidet auf welchem Knoten ein neuer Pod laufen wird

kube-controller-manager

Legt Objekte, die in Etcd definiert sind, an bzw. gibt den Befehl zum löschen

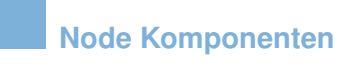

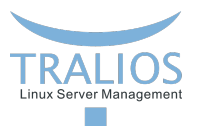

kubelet

Gibt den aktuellen Knoten Status an die API weiter, startet und beendet Pods

### kube-proxy

Verbindung zwischen Service und User, kümmert sich um Forwarding

#### Container Runtime  $\blacksquare$

Die verwendete Container Runtime, in vielen Fallen Docker, es sind aber auch ¨ andere, wie beispielsweise rkt oder runc möglich

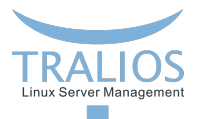

## **Komponenten Ubersicht ¨**

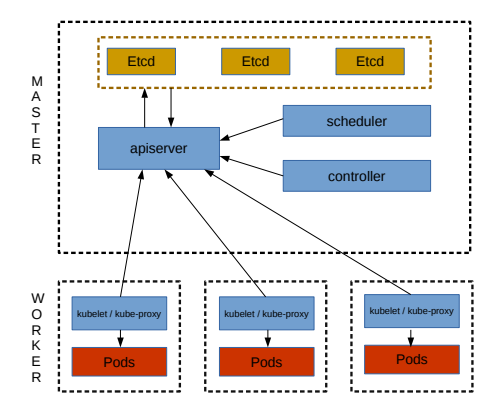

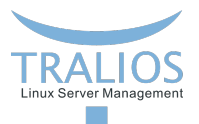

## **Addons**

#### DNS  $\blacksquare$

Kubernetes liefert einen internen DNS mit

Web UI (Dashboard)

Ermöglicht eine schnelle Übersicht über den Cluster, einzelne Namespaces und Probleme

### **D** Overlay Network

Wir setzen hierfür Flannel ein, andere Möglichkeiten sind z.B.: Calico, Weave oder Romana

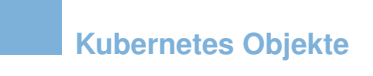

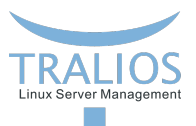

Pod

Die kleinste Objekt Einheit, ein Pod beinhaltet mindestens einen Container

### **Service**

Verknüpfung zwischen dem internen Pod und einem externen Zugriff

Volume  $\mathcal{L}_{\mathcal{A}}$ 

Speicher für Pods, kann auch ein Persistant Volume sein

■ Namespace

Voneinander abgetrennte Bereiche mit eigenen Pods, Services, ...

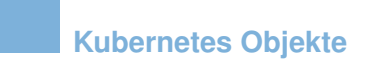

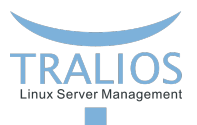

 $\overline{\phantom{a}}$ ReplicaSet

Definiert wie oft ein Pod repliziert werden soll, meist durch Deployments genutzt

### Deployment

Managed Pods und dazugehörige Replicasets

#### **StatefulSet**  $\mathcal{L}_{\mathcal{A}}$

Für Stateful Applications, in der Regel mit persistentem Speicher und einzigartigem definierten Netzwerk

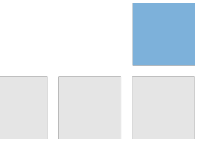

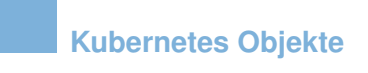

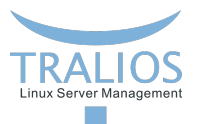

 $\blacksquare$ Daemonset

> Definiert Pods, welche auf jedem Knoten laufen, automatisiert up- / down-Scaling bei Knoten Änderungen

Job

Erstellt einen Pod und wartet bis dieser seine Aufgabe erfolgreich abgeschlossen hat

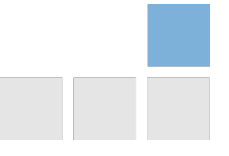

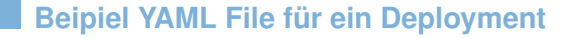

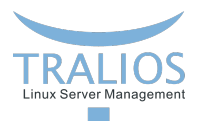

**Siehe grafana.yaml**

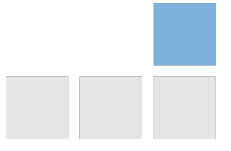

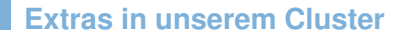

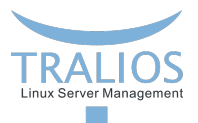

### Rook

Stellt Ceph Block Storage im Cluster zur Verfügung

Metall **B**  $\overline{\phantom{a}}$ 

Load Balancer um automatisiert IP Adressen bestimmten Services zuzuweisen

#### Traefik m.

Reverse Proxy und Load Balancer

**Prometheus und Grafana** 

Monitoring für Kubernetes Ressourcen

 $\blacksquare$  Istio (zumindestens in der Zukunft) Mächtiges Tool zur Datenaggregierung

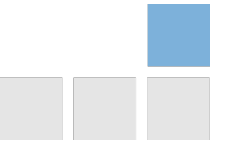

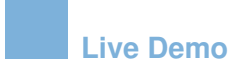

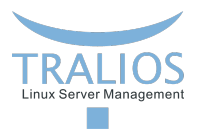

### **Verwendung von kubectl, Kubernetes Dashboard, Demo eines Deployments, Skalierung und Ausfall eines Knotens**

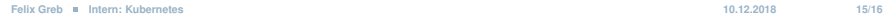

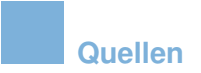

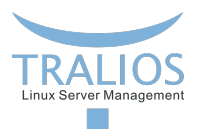

Logo: https://github.com/kubernetes/kubernetes/blob/master/logo/logo.pdf

Inhalt: https://kubernetes.io/docs/

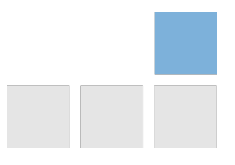